## **Compute Dihedrals with VMD**

## **Dihedrals**

The angle between two planes ABC and BCD is called a dihedral as shown in Fig. 1.

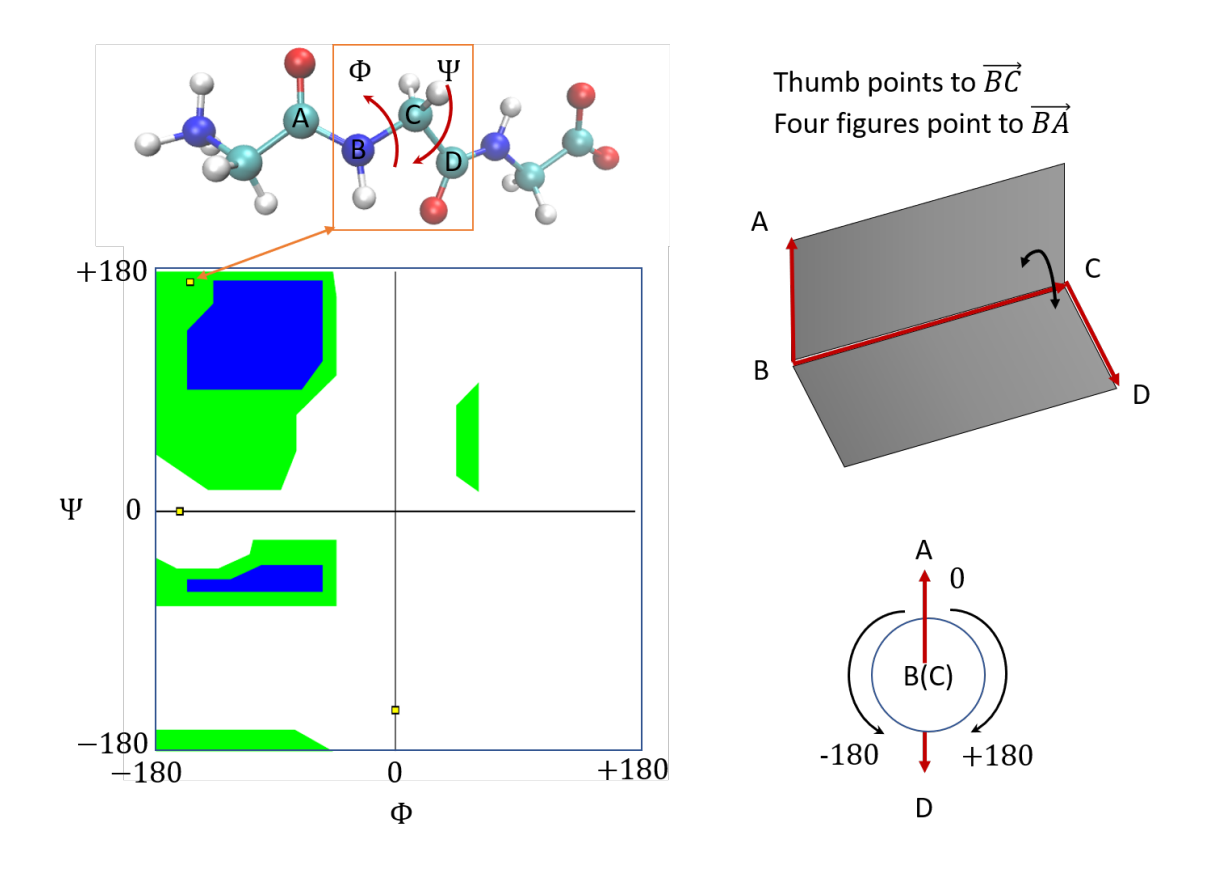

Figure 1: The dihedrals of protein backbones and Ramachandran plot.

## **Code to compute dihedrals with VMD**

```
set wrkDir "/home/kuangz/WRK/FY22/dLE"
set outfile [open "dihedral.dat" w]
cd	$wrkDir
#	load	molecule
# mol delete all
mol new test.pdb type pdb waitfor all
# mol new com.psf type psf waitfor all
# mol addfile min.coor type pdb waitfor all
# mol addfile tmp.dcd type dcd waitfor all
set SEL [atomselect top "backbone and (not (name O))"]
set SELindx [$SEL get index]
# index for first C in VMD list, starting with 0set strtID [lsearch $SELindx 17]
# index for last C in VMD list
set endID [lsearch $SELindx 92]
for \{set\} \{set\} \{§i < \{endID\}\{incr\}\{set j \left[ \text{expr } $i + 3 \right]set atom4 [lrange $SELindx $i $j]
  set phi [measure dihed $atom4]
  				incr	i
  set j \left[ \text{expr } $i + 3 \right]set atom4 [lrange $SELindx $i $j]
```

```
set psi [measure dihed $atom4]
 puts $outfile "$phi $psi"
 incr i
\}close $outfile
exit
```